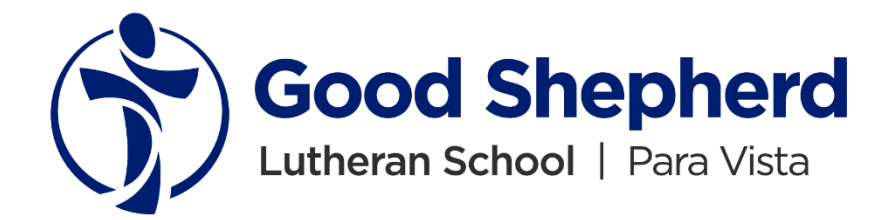

#### **What is Qkr!**

Qkr! with MasterPass by MasterCard is the secure and easy way to order and pay for school items, giving you the flexibility to place orders at a time and place that suits you. Qkr accepts all debit/credit cards to offer you a wide variety of payment choice. The Qkr! with MasterPass app is free and easy to use.

## **Step 1: Download Qkr!**

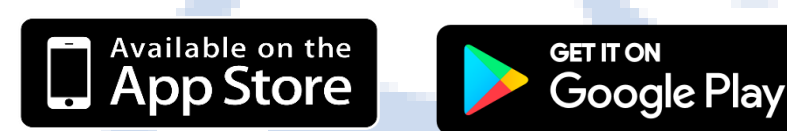

## **Step 2: Register**

**Select your country as "Australia" and follow the steps to register.**

**If you're within 10 Kms of the school, you can select our school from "Nearby Locations"**

**Click our school**

## **Step 3: Find our school**

**Search for our school name**

84%<sub>E</sub> Q

**ACTIVITY** 

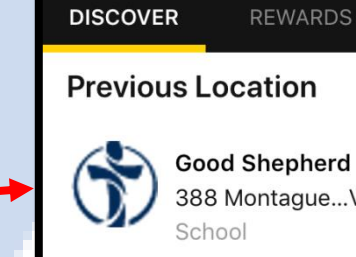

 $\overline{\mathbf{u}}$ l Telstra

 $\equiv$ 

Good Shepherd Lutheran... 388 Montague...Vista · 5.7 km

10:19 pm

nasterpass

#### **Nearby Locations**

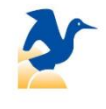

**Mawson Lakes School** Garden Terrac...Lakes · 0.9 km School

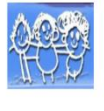

Lantana Kindergarten 45 Lantana Dr · 1.6 km Parafield Gardens

**Holy Family Catholic School** 

## **Step 4: Register your Student/s**

When first accessing our school, you will be prompting to add student/s profile for your child/children. This allows you to make orders and payments for them.

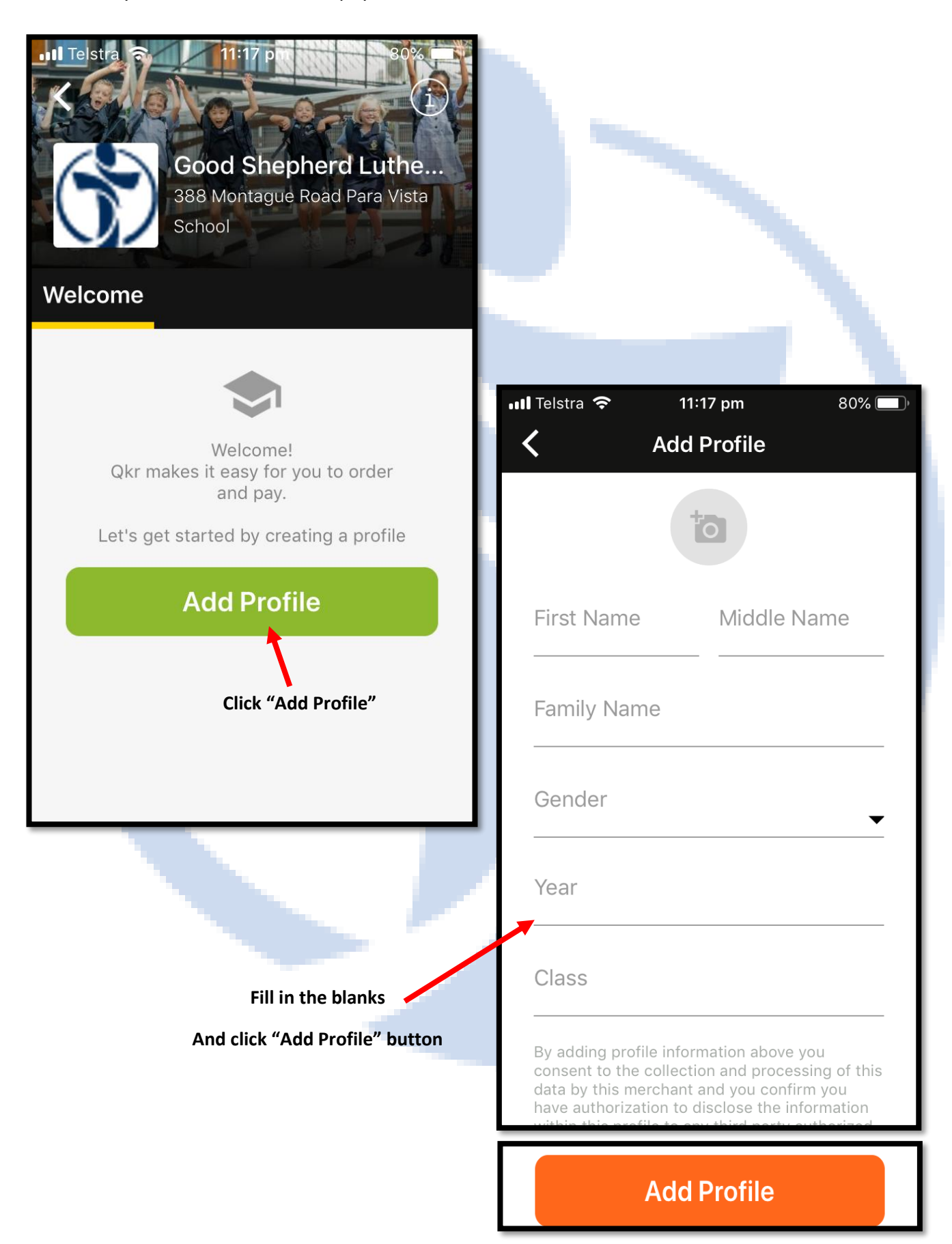

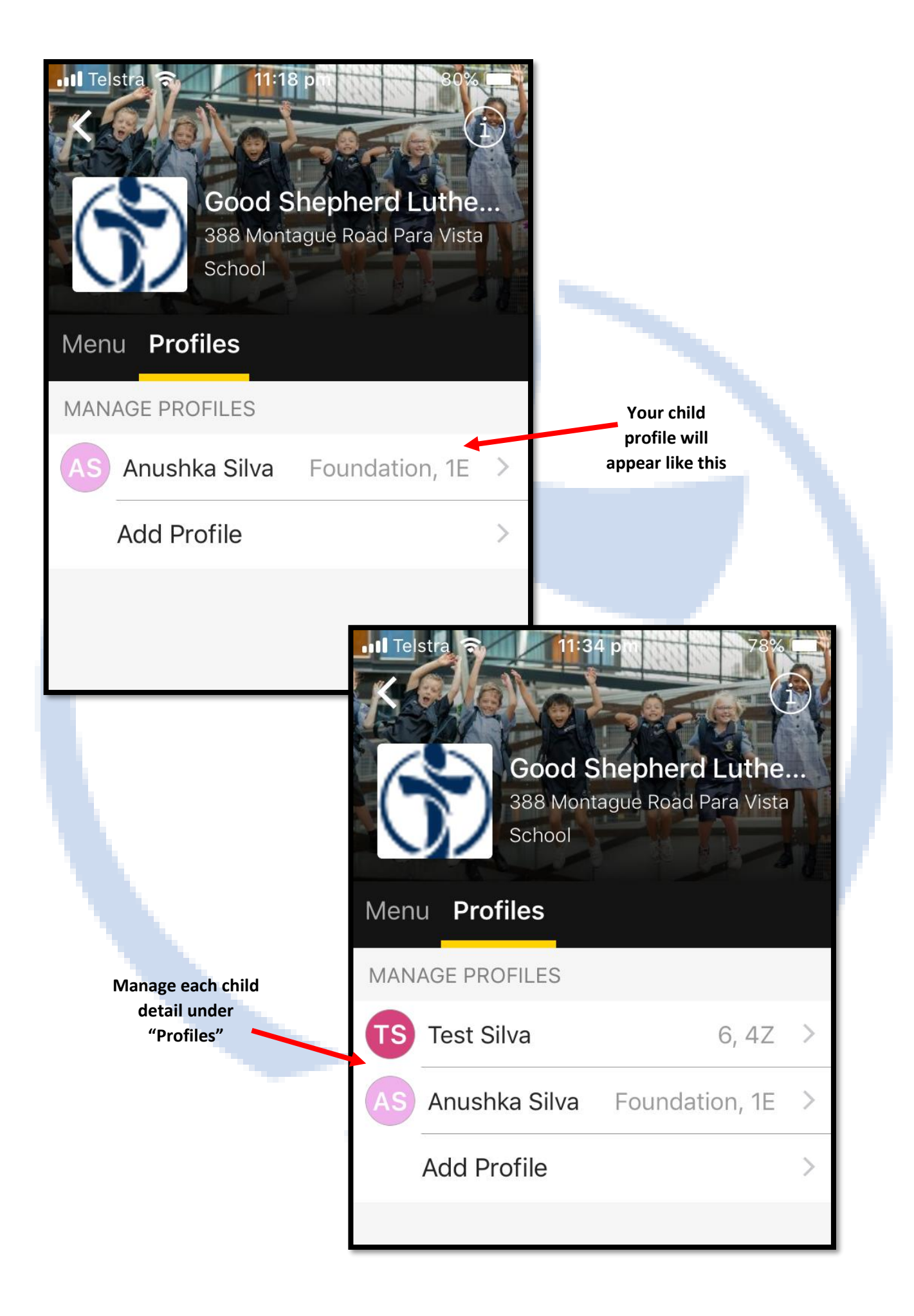

# **Step 5: Order Placement for Canteen and Uniform Shop**

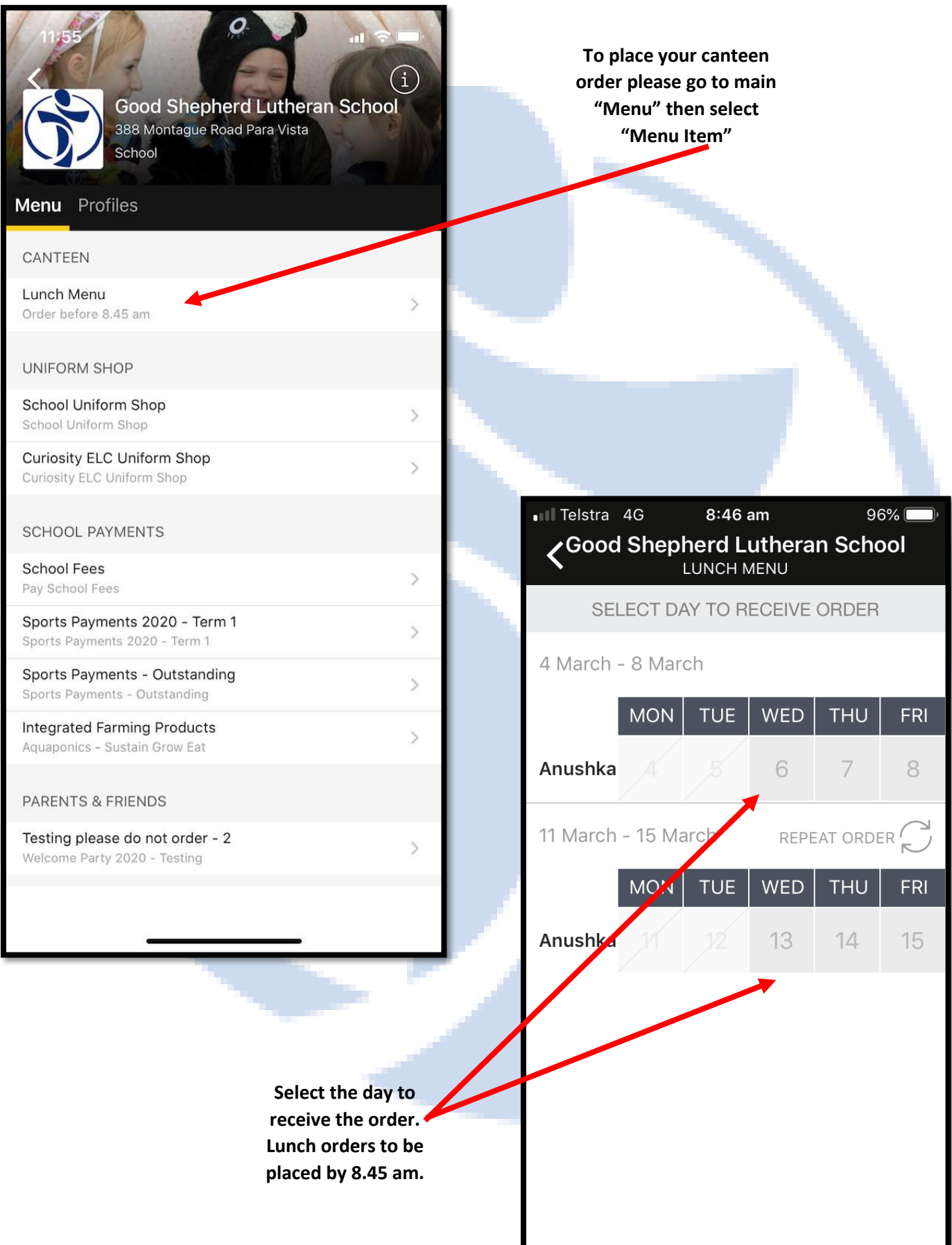

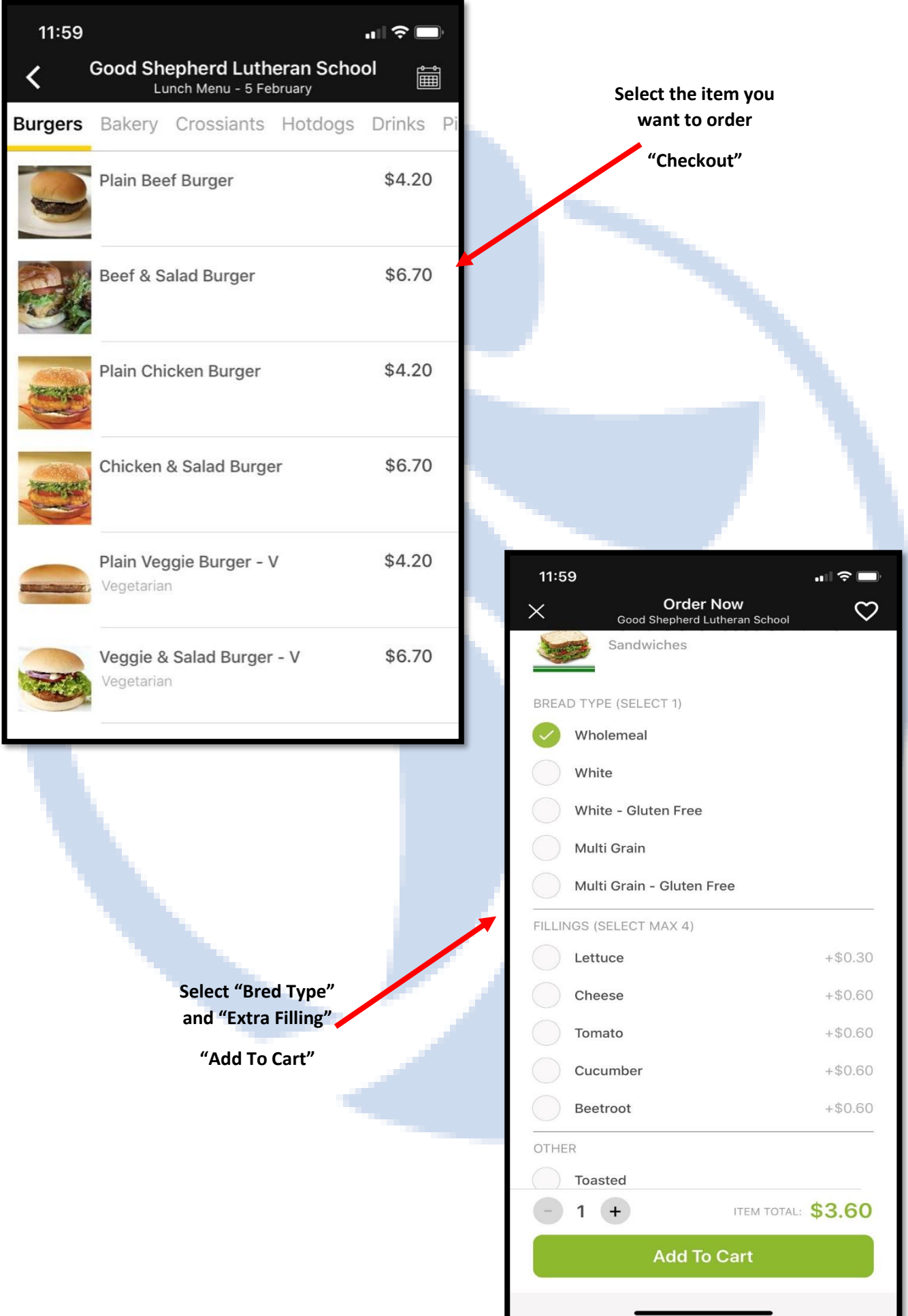

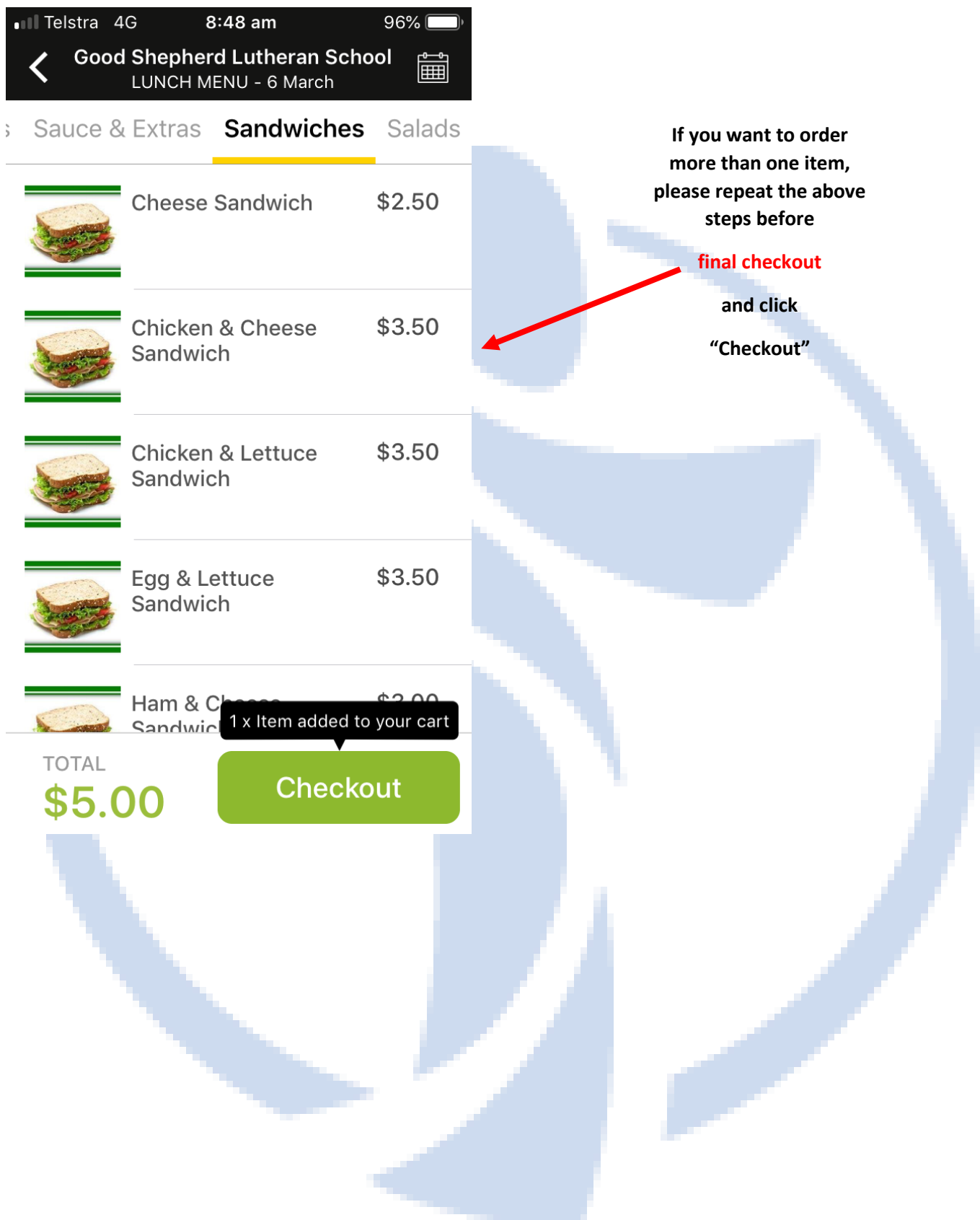

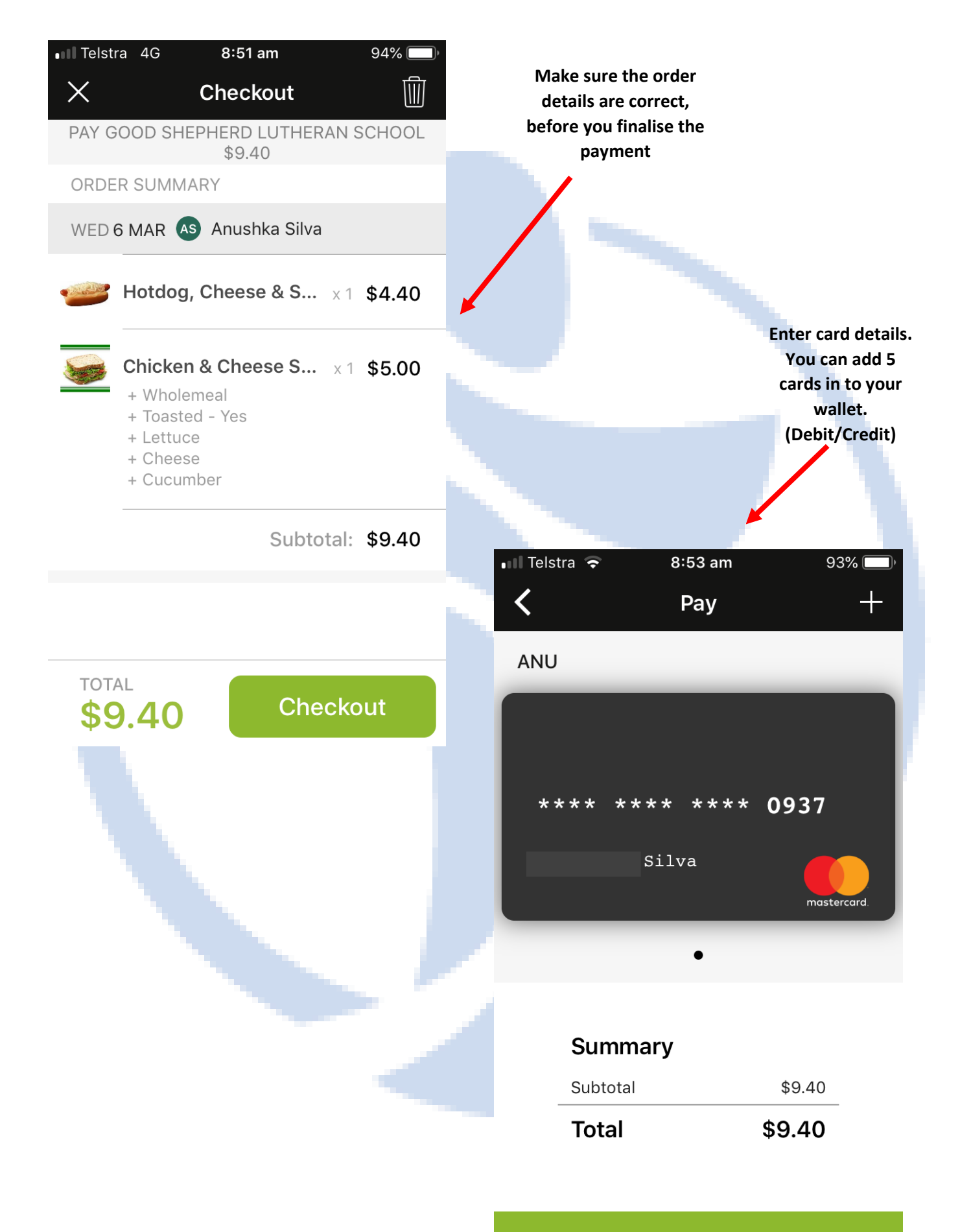

## **Submit Payment**

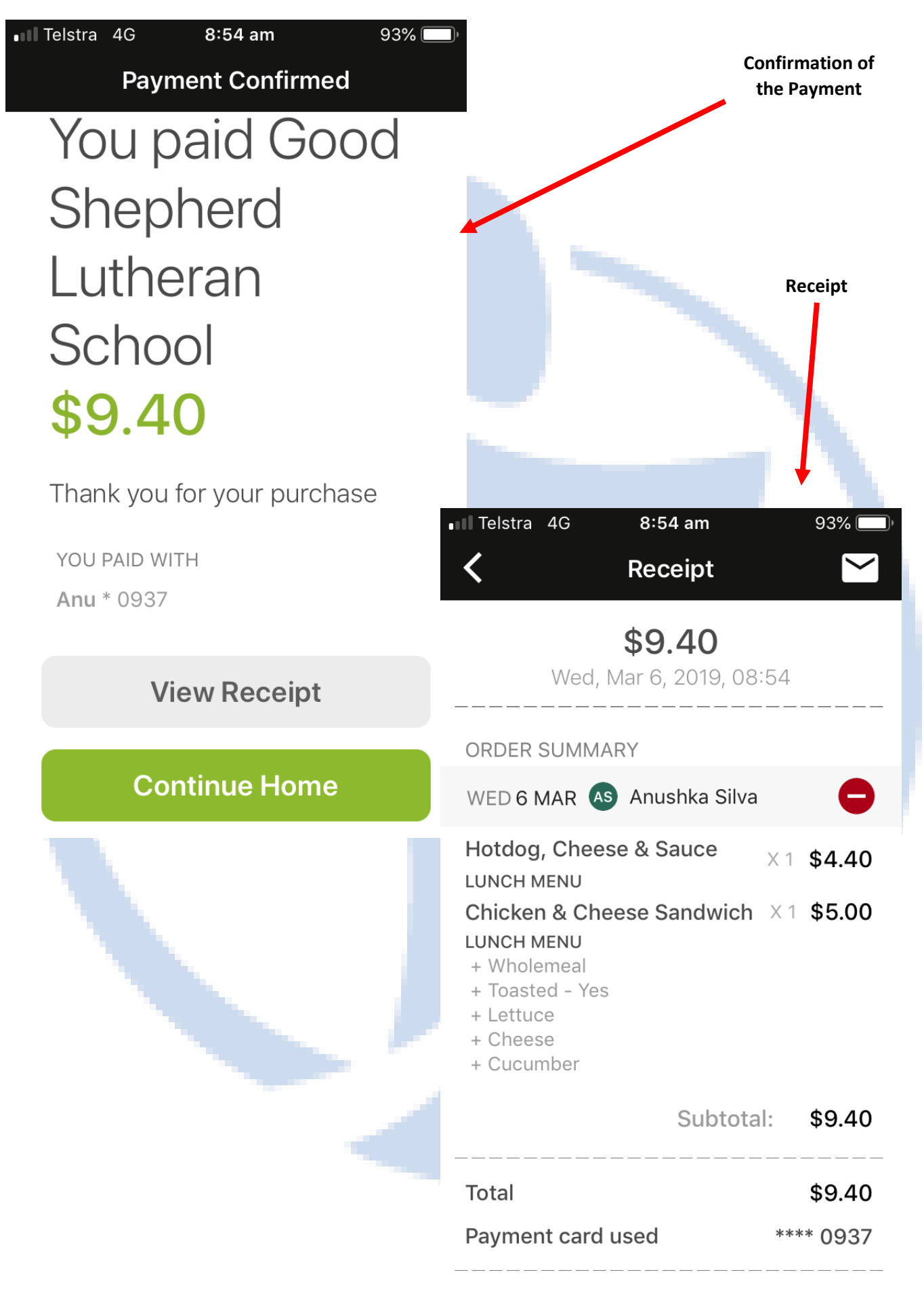

REF #2263-190-429